# Compte-Rendu de la réunion Biblio 28 janvier 2008

**Présents** : François O., Catherine, Soizick, Philippe, Marianne, Aline, Fabienne, Patricia, Pascal, Hélène, Cécile, Marie-José, Chantal, Arnaud, Christian, Bernd, Gratiane, Suzanne Borde, Suzanne Laloë et Sébastien

**Excusés** : Laurent, Françoise

## **1. Tours de table et présentation**

- ➢ première rencontre entre les documentalistes parisiennes et Arnaud Siebert
- $\geq$  organisation des réunions du mardi (=g= et dictionnaire)

# **2. Réorganisation du travail : répartition des journaux**

#### **Document de travail**

Fait le 15/01/08 (Pascal + Soizick)

Répartition des journaux pour la période : février 2008 à avril 2008

Les nombres qui sont donnés correspondent au nombre de references rentrées dans SIMBAD

(!! les journaux, entrés sous forme électronique, ne sont pas forcement indexés) Les critère de priorité viennent de la dernière réunion biblio (13/11/07)

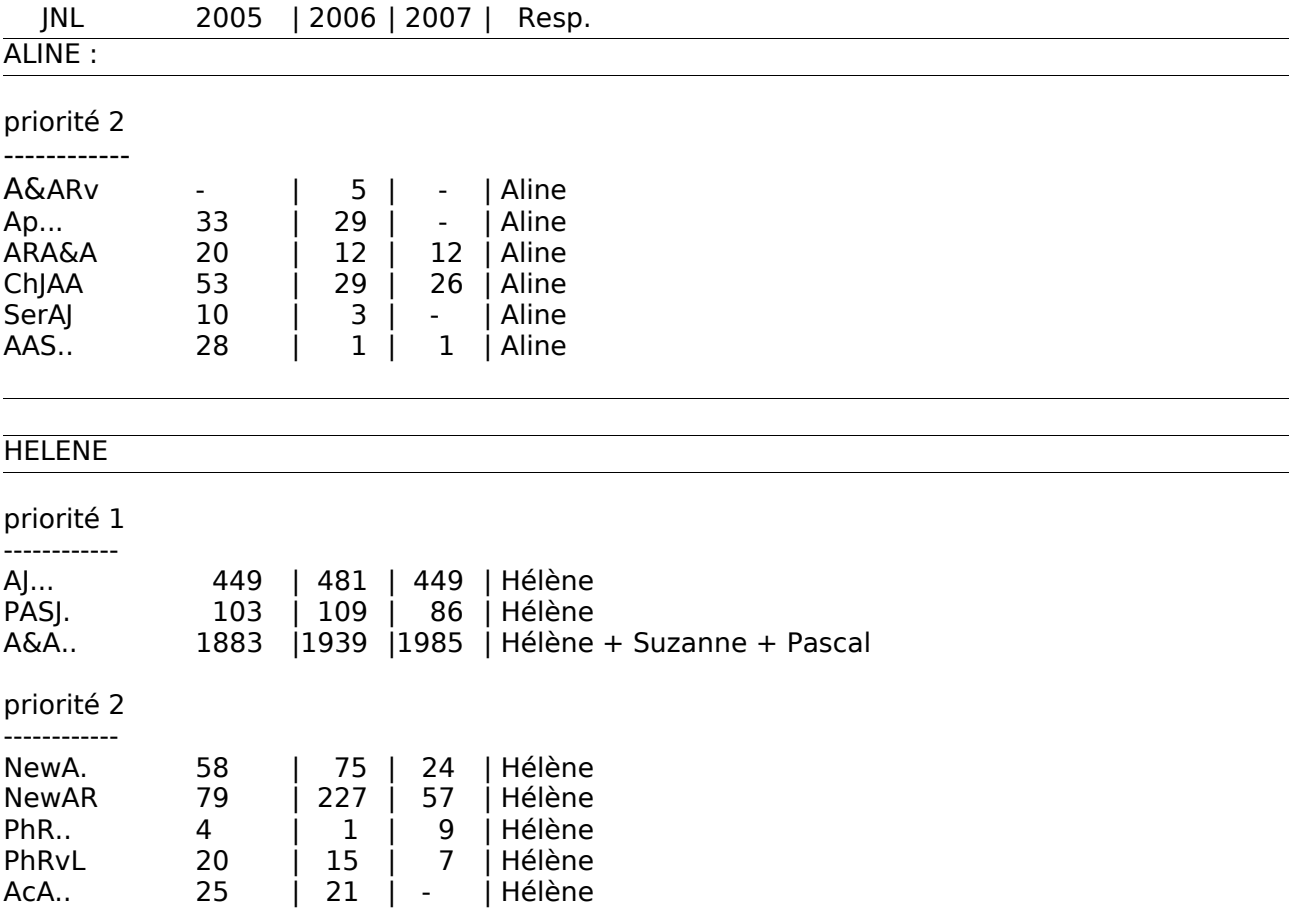

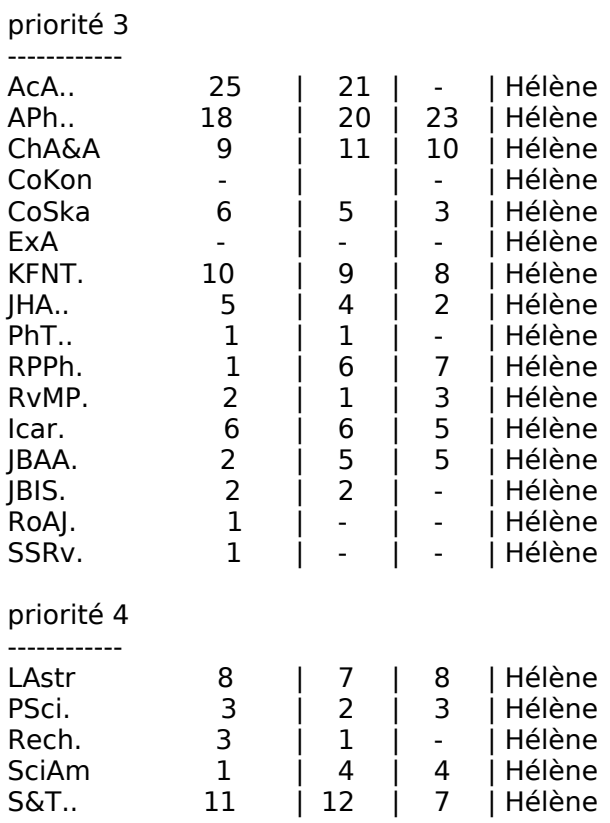

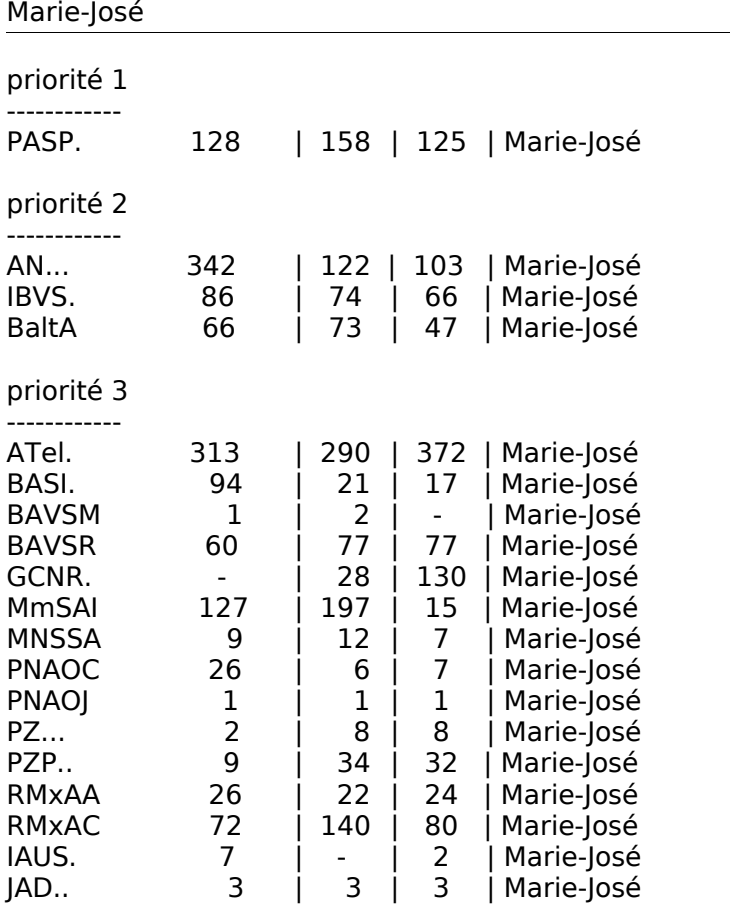

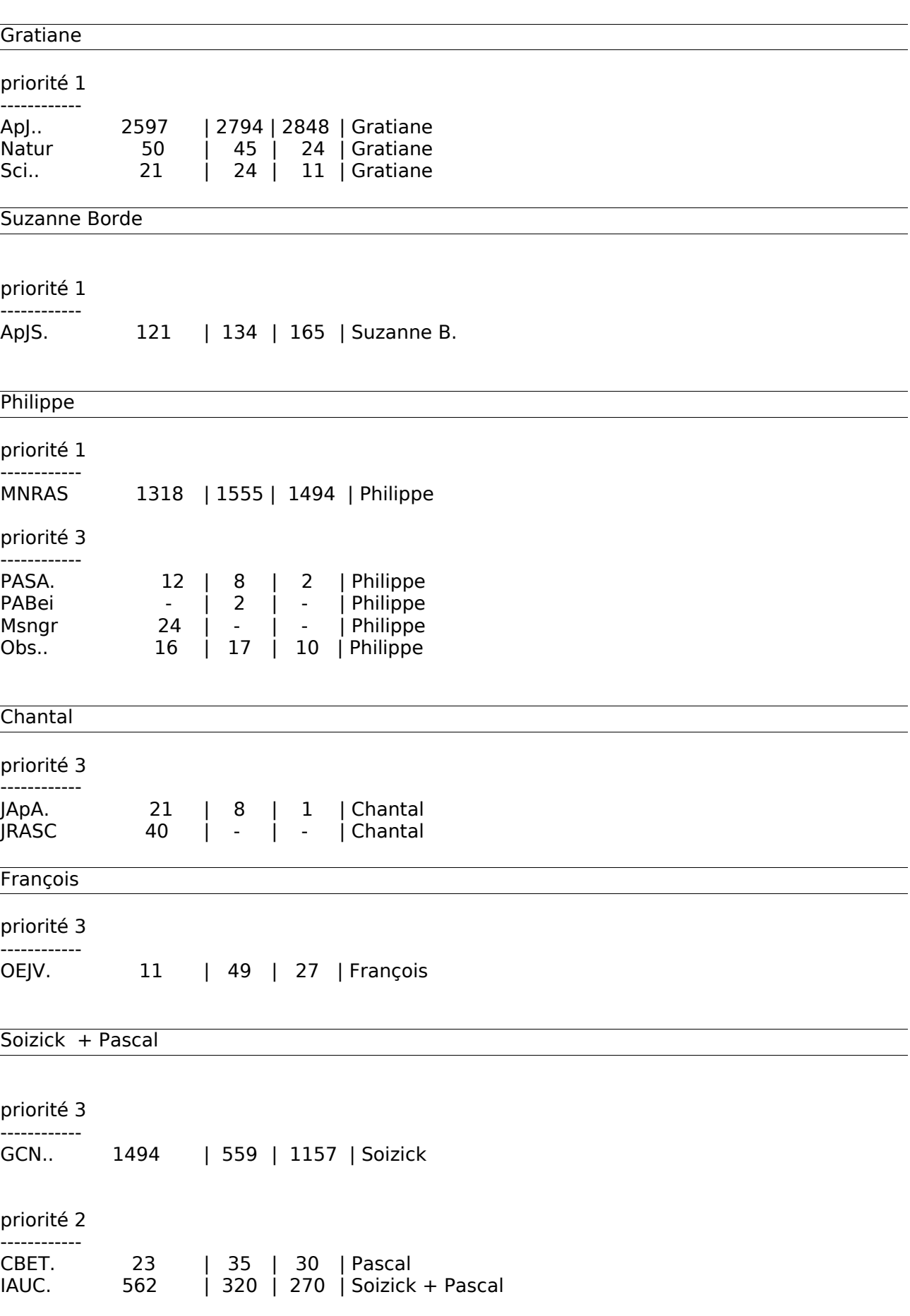

**Patricia** 

#### priorité 2

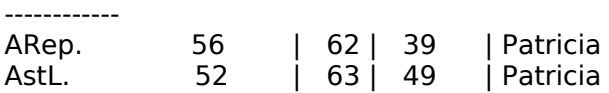

#### ?????

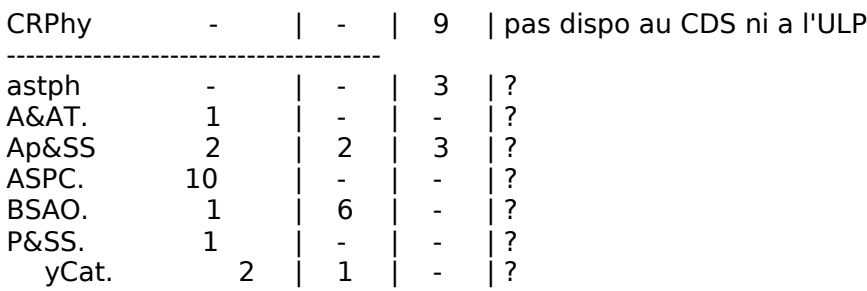

## **3. Problèmes soulevés**

➢ Les listes simples

Pour les listes sont simples, c'est-à-dire avec un identificateur connu, des mesures et des coordonnées mais sans aucun intérêt pour VizieR, on créé un nouveau statut : =s=. Ce qui veut dire à mettre uniquement dans Simbad,et vont directement à Fabienne, Catherine et Marianne (pas de ReadMe nécessaire).

=sf= faites par Fabienne, =sc= faites par Catherine ou =sm= faites par Marianne.

- ➢ Les SDSS : lorsqu'il y a un problème avec un SDSS qui est un QSO on envoie chez Emmanuel Davoust.
- ➢ Les objets sans position:
	- ✗ si moins de 20 objets alors on utilise gsc4sim lorque c'est possible
	- $x$  si plus, mettre en  $=$ e $=$
	- $\chi$  en cas de calculs à faire, mettre en =P= et envoyer le message à Cécile qui fait la recherche et complète Simbad le plus rapidement possible.
- ➢ Dans le programme de maj, on souhaite avoir une option de suppression de test sur « l'incompatibilité de type d'objet ».

# **4. Programme de Christian**

#### **4. 1 les réactions**

- ➢ C'est très bien, il y a beaucoup d'interactions et les améliorations sont rapides.
- ➢ Cela ne dispense pas de lire l'article.
- ➢ Il ne faut pas oublier les objets non détectés, donc nécessité de relire le texte.
- ➢ La lecture sur écran est beaucoup plus contraignante, et on a moins la logique de l'article.
- ➢ il reste un problème sur l'identification des légendes.
- ➢ Il faut faire extrêmement attention à ne pas laisser passer des fausses détections ==> vigilance, vigilance sur le nettoyage de l'arborescence.
- ➢ Peur de perdre de la qualité car demande une grande attention et une connaissance des objets (il ne faut pas tomber dans les pièges et la simplicité).

L'objectif de notre travail reste la qualité !!! ☺ on pourrai créer une liste de pièges.

- ➢ Gros avantage pour les articles sans objet --> gain de temps
- ➢ Permet d'intégrer de nouvelles informations (position dans le texte, l'identificateur utilisé, l'occurence, ...) mais attention il ne faut pas oublier les autres données (coordonnées, magnitudes, vitesses radiales, ...)
- ➢ Gain de temps pour certain, mais pas pour tous !!!

## 4.2 **Petite démo** faite par Christian pour montrer les nouveautés

#### 4.3 **Améliorations**

➢ François va modifier les gsc4sim pour qu'il soit utilisable directement en maj

## **4.4 Il faut trouver un nom à ce programme**

 Liste des noms proposés : FAKIR, DORA, ADO, DAO, DJIN, DEVIANT, ONDIAL, BIBAD, CAPTURE

Résultat du vote : **DJIN («Detection in Journals of Identifiers and Names»)**

Cette réunion c'est terminé par un petit pot de départ en retraite de Suzanne Laloë !!